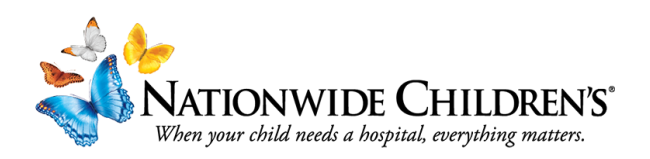

## How to Manage Your Enduring Material:

Setting up additional modules under a Parent Activity

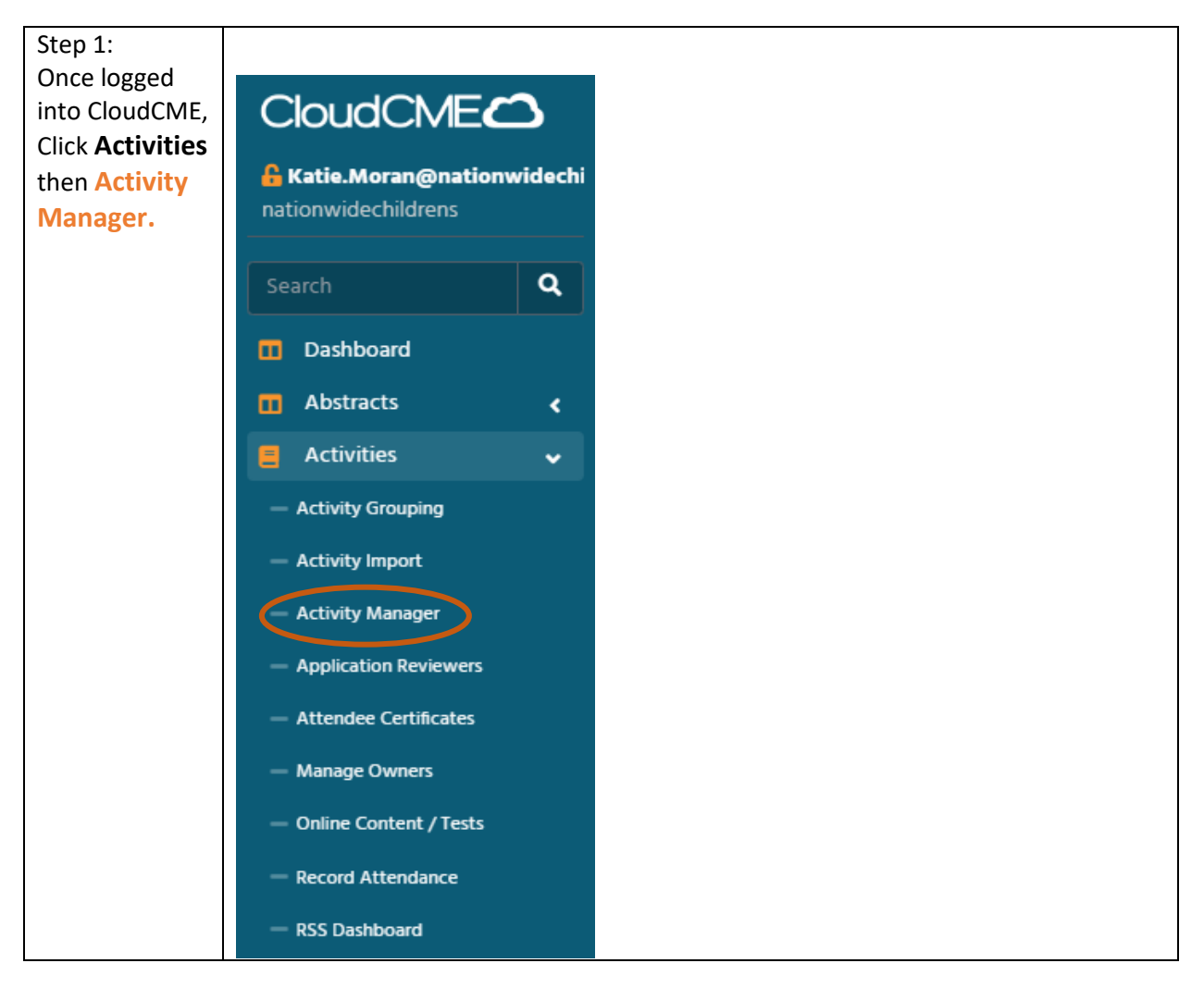

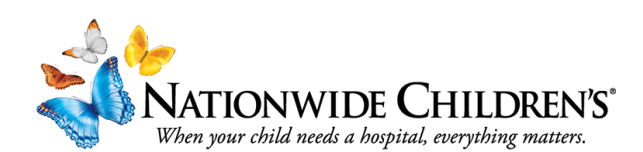

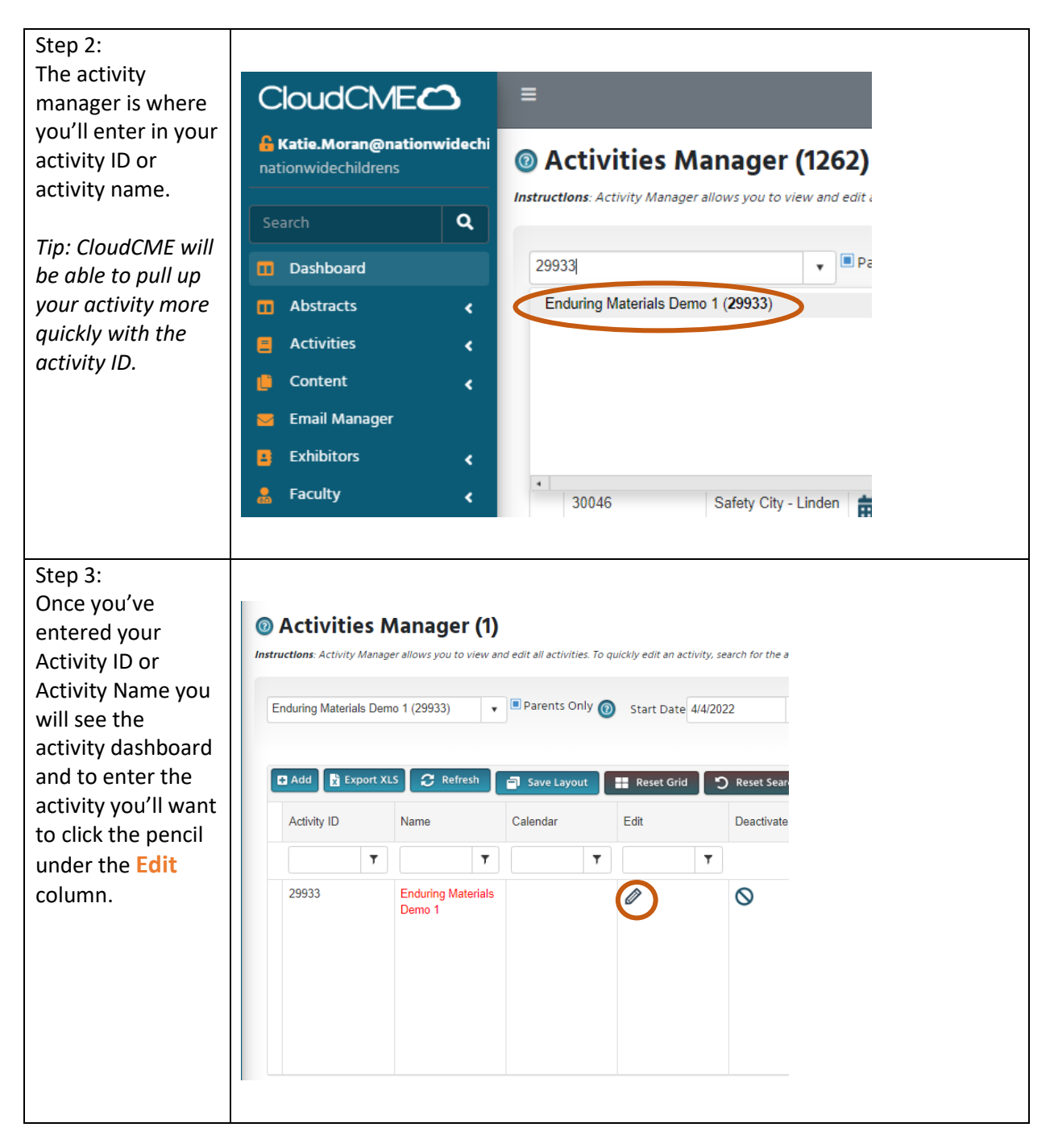

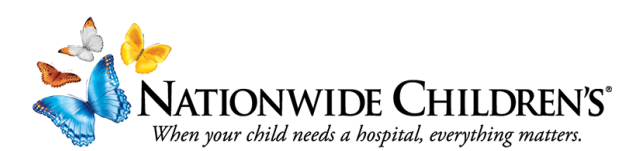

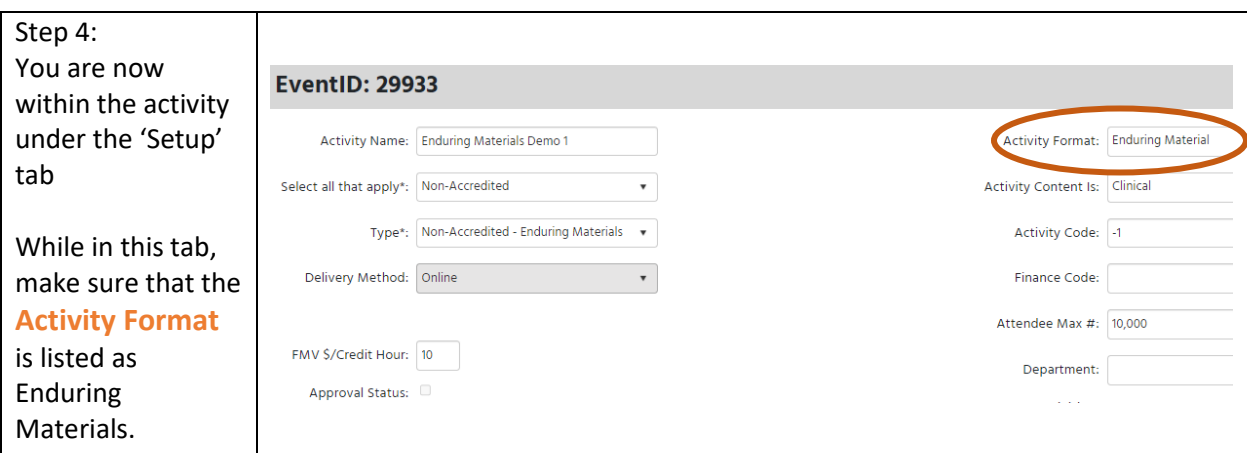

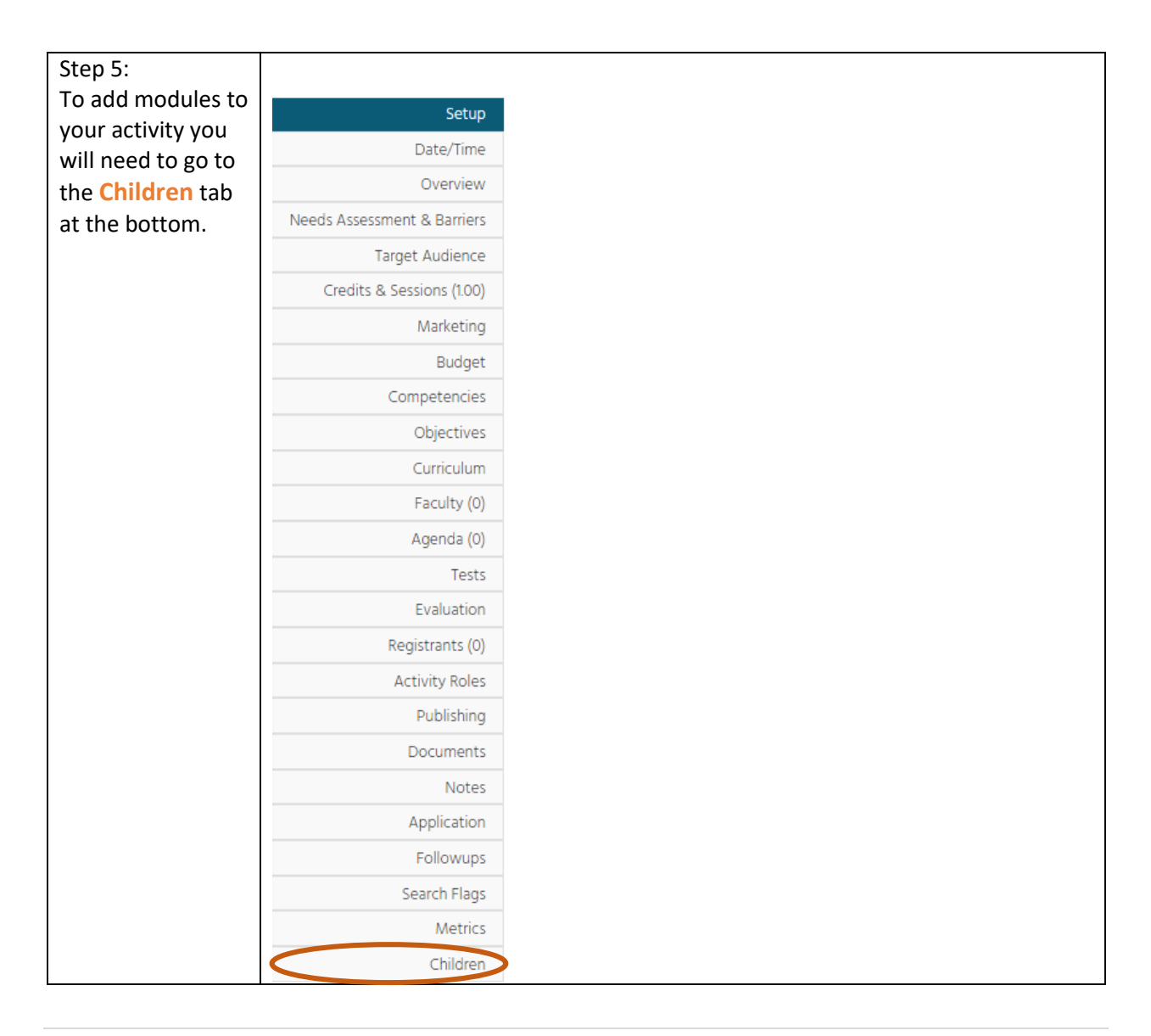

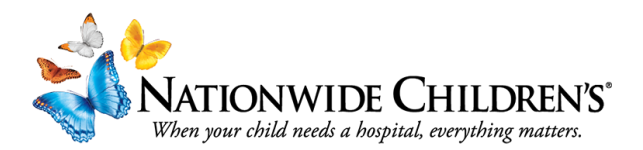

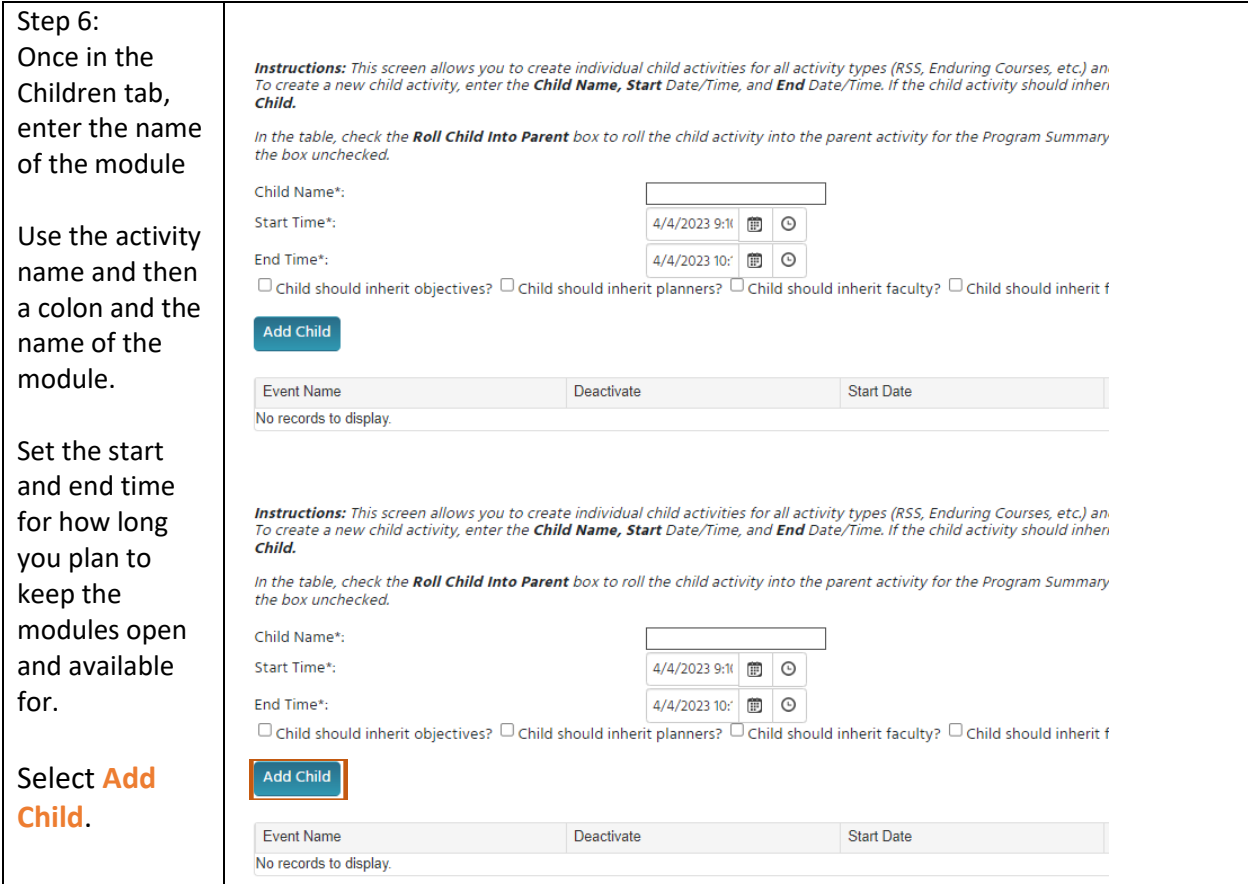

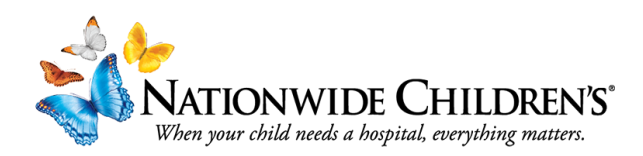

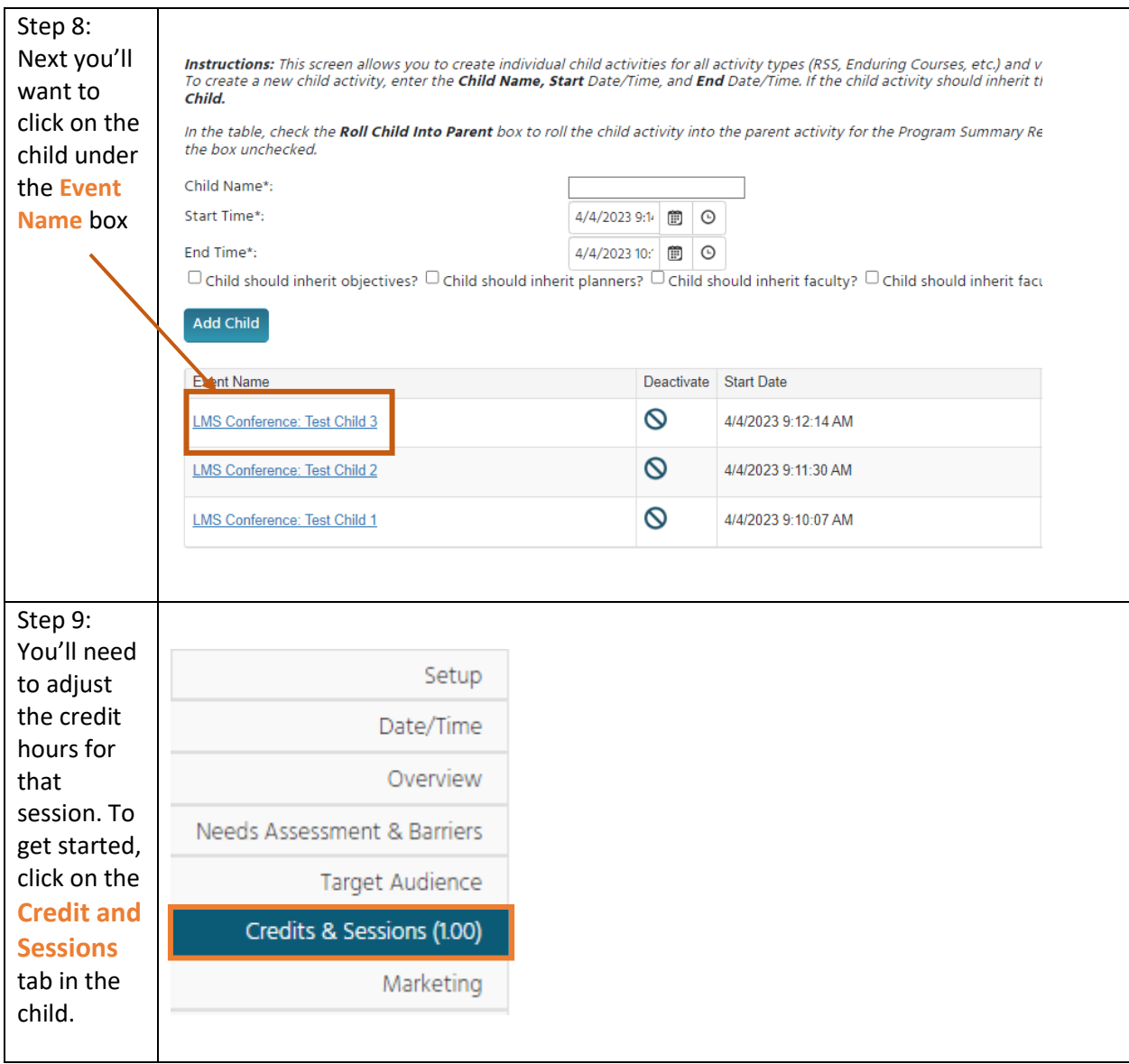

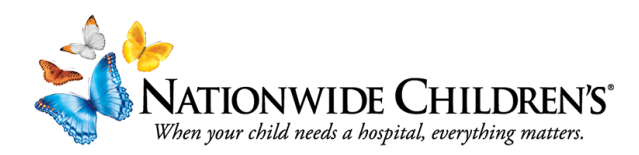

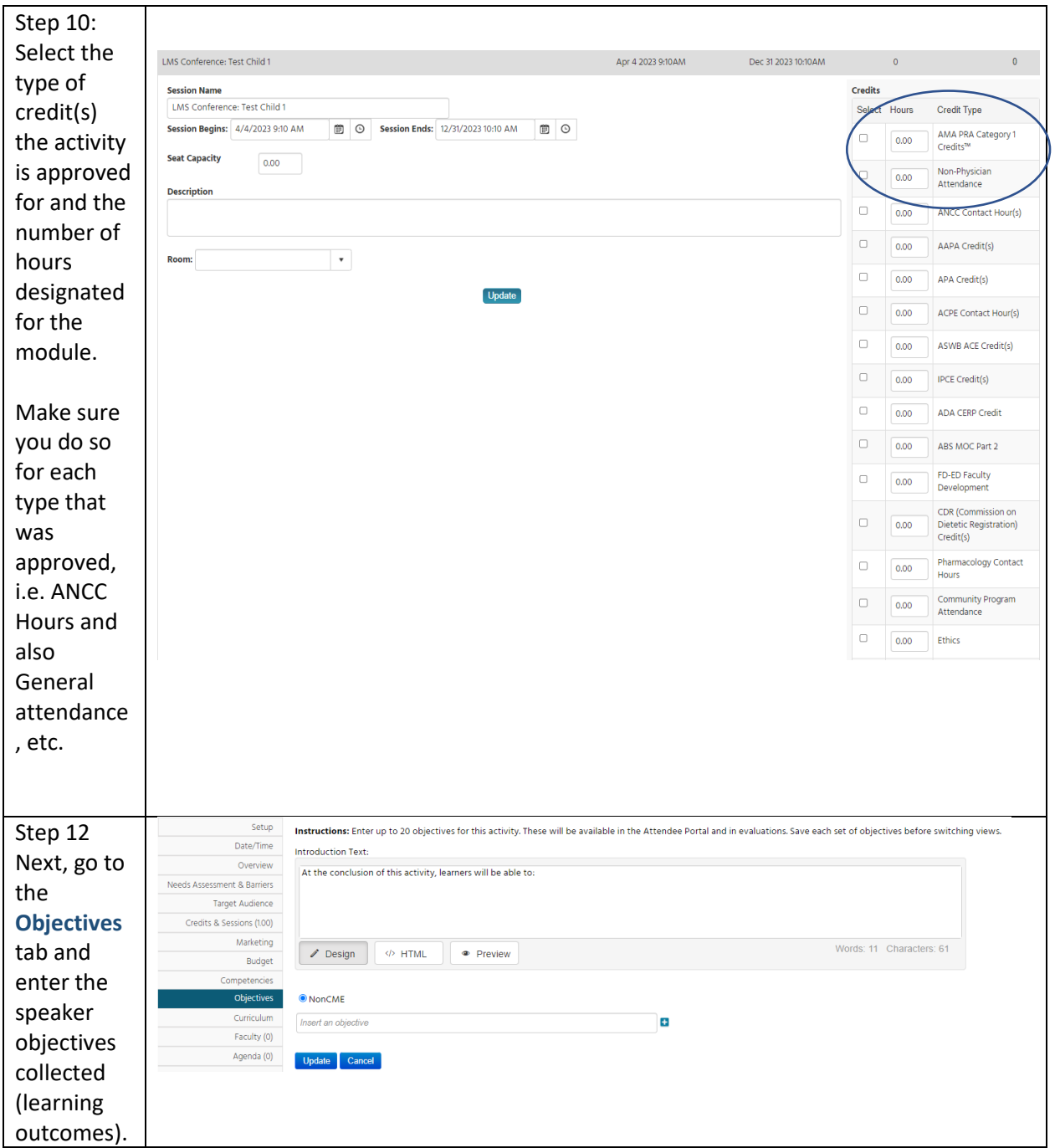

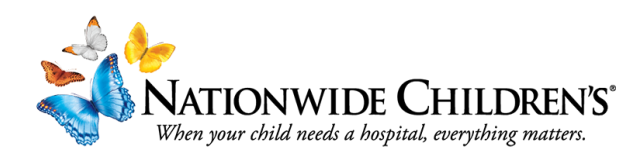

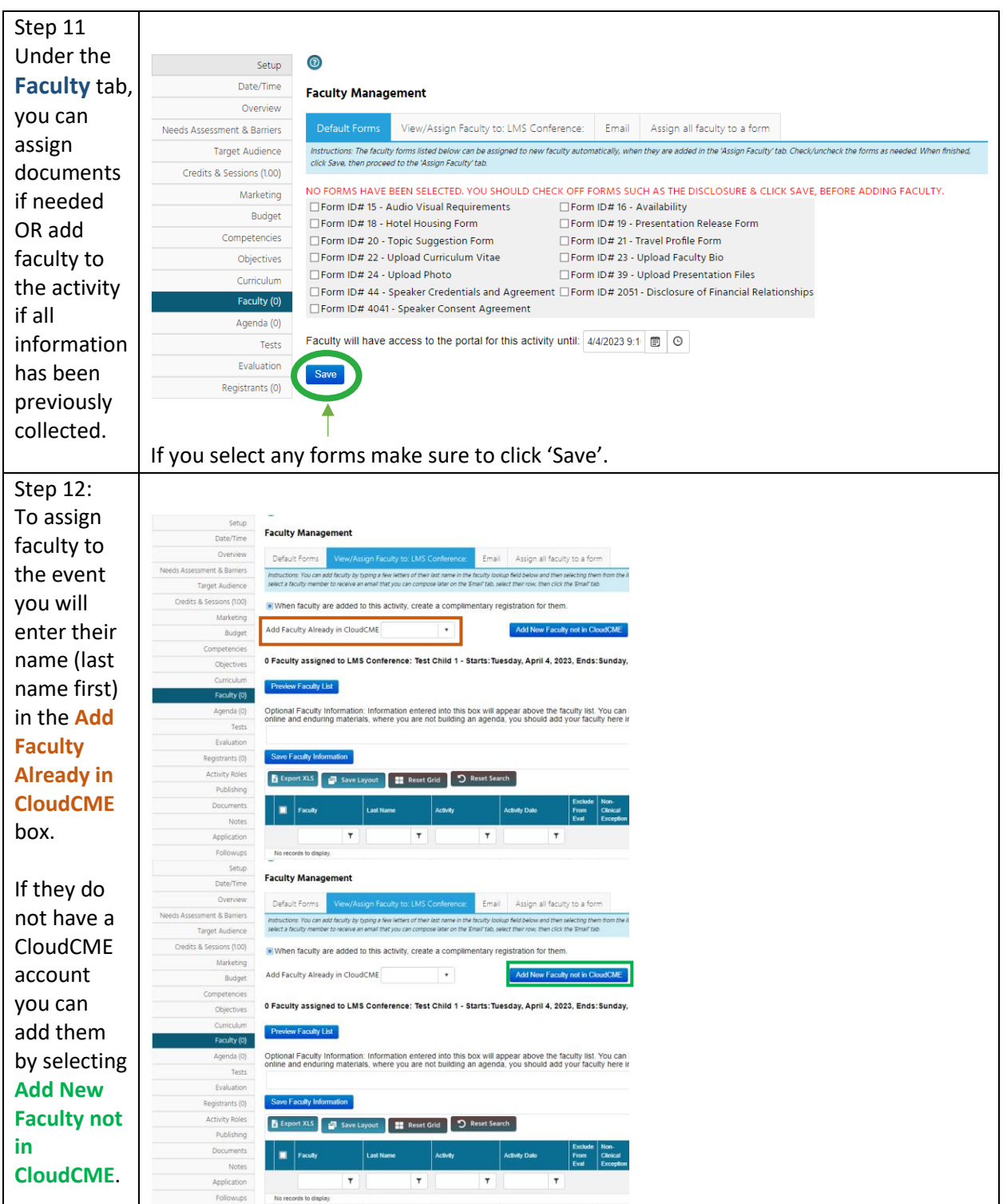

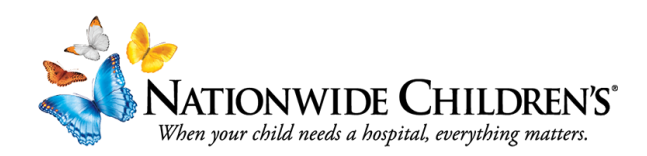

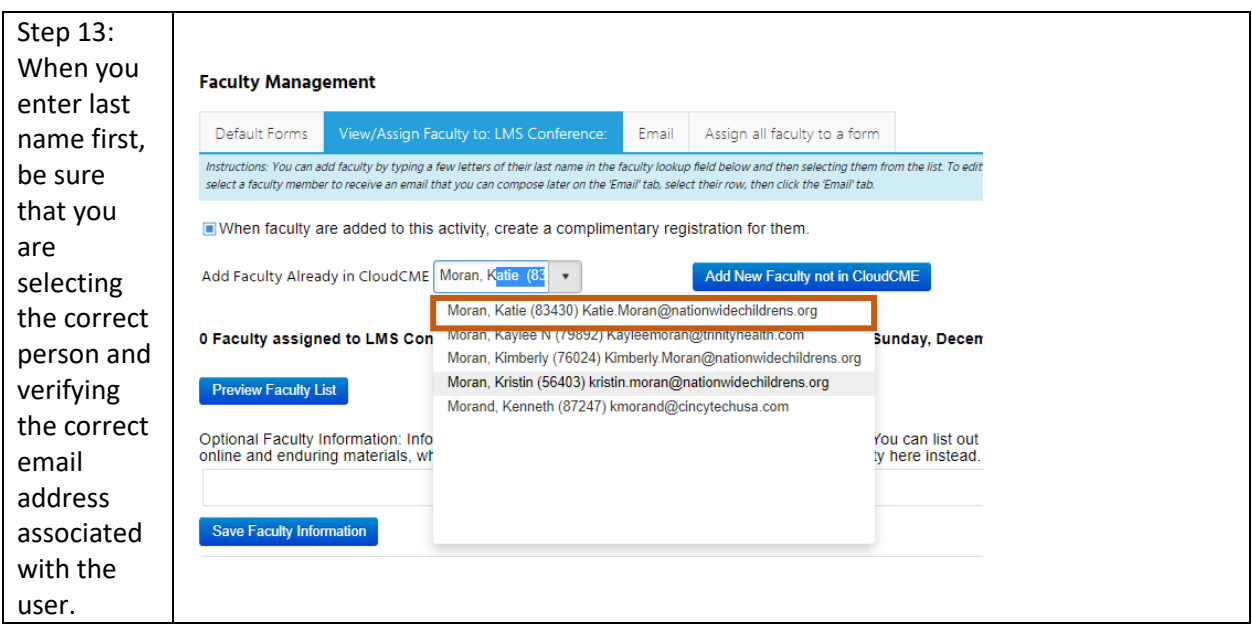

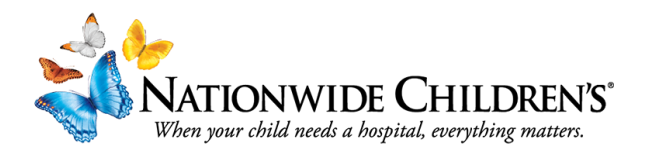

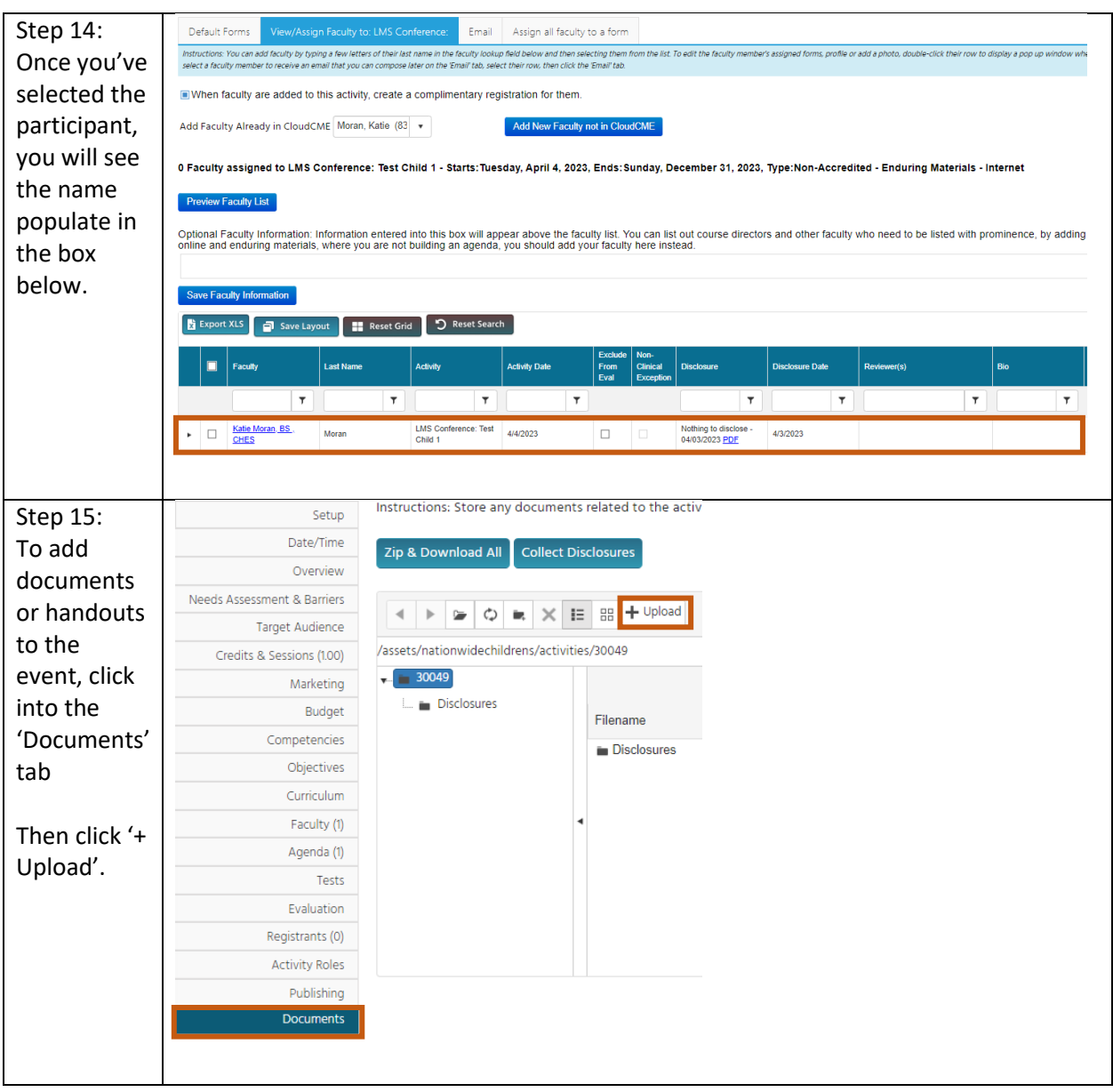

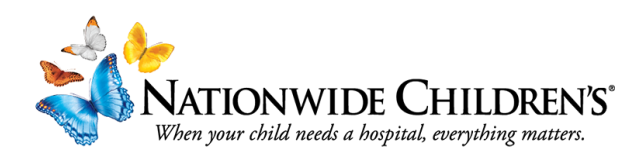

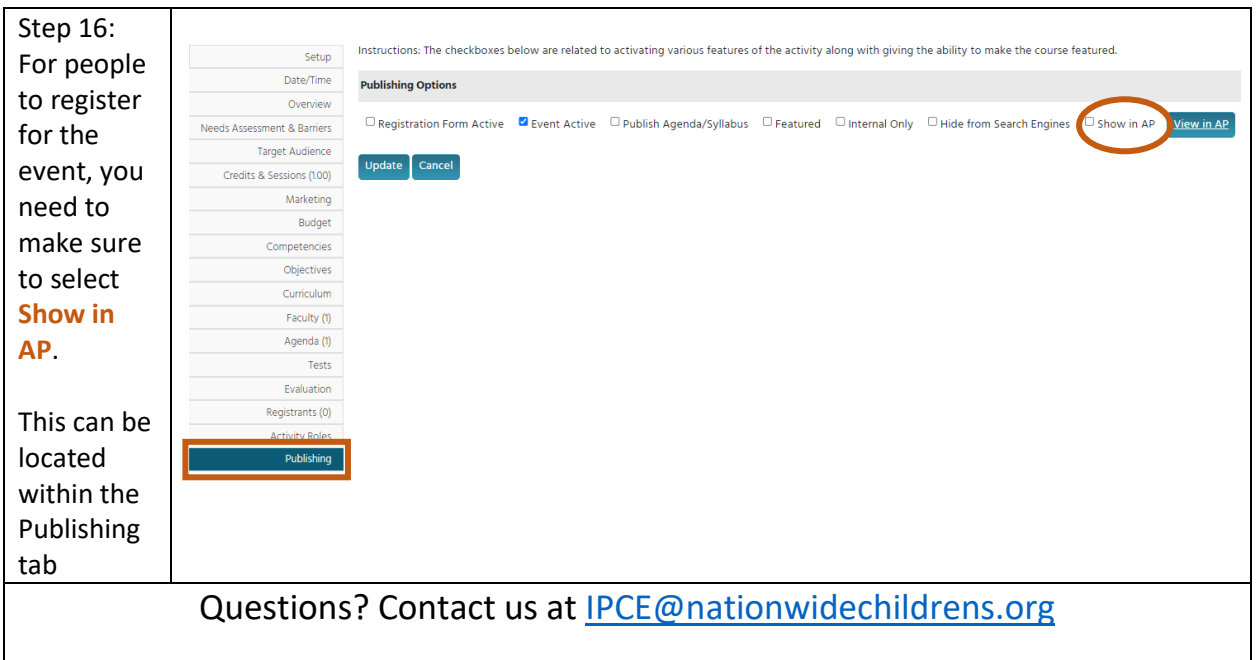